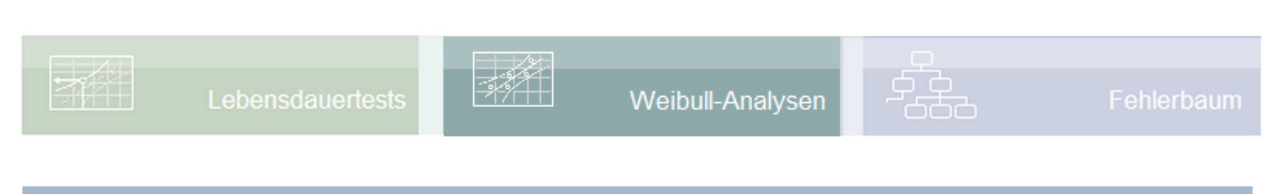

#### **Voraussetzung und verwandte Themen**

Für diese Beschreibungen sind Grundlagen der Weibull-Verteilung mit zensierten Daten erforderlich. Da sich im Text Erklärungen auf Diagramme auf verschiedenen Seiten beziehen, empfiehlt sich diese Text auszudrucken.

*www.weibull.de/Weibull-Analysen.pdf www.weibull.de/Weibull\_Sudden\_Death.pdf* 

**Stichworte:** Weibull-Netz – Zuverlässigkeit – Lebensdauer – Ausfallwahrscheinlichkeit – zensierte Daten – intervallzensiert – linkszensiert – Johnson-Verfahren – Maximum-Likelihood-Methode

### **Einführung**

Bei sogenannten intervallzensierten Daten handelt es sich in der Regel um Lebensdauertests, bei denen ein Ausfall nur nach bestimmten Prüfintervallen ermittelt wird. Man weiß nicht, wann die Bauteile innerhalb dieser Spanne tatsächlich ausgefallen sind und nimmt den Ausfall erst bei der Prüfung wahr, obwohl er schon früher passiert sein kann.

### **Ziel und Nutzen**

Diese Beschreibung zeigt, wie die Daten für Intervallprüfungen aufbereitet werden, um eine Weibull-Auswertung machen zu können.

### **Grundlagen**

Die Vorgehensweise zeigt folgender Fall, bei dem z.B. die Prüfungen in Abständen von 2h erfolgen.

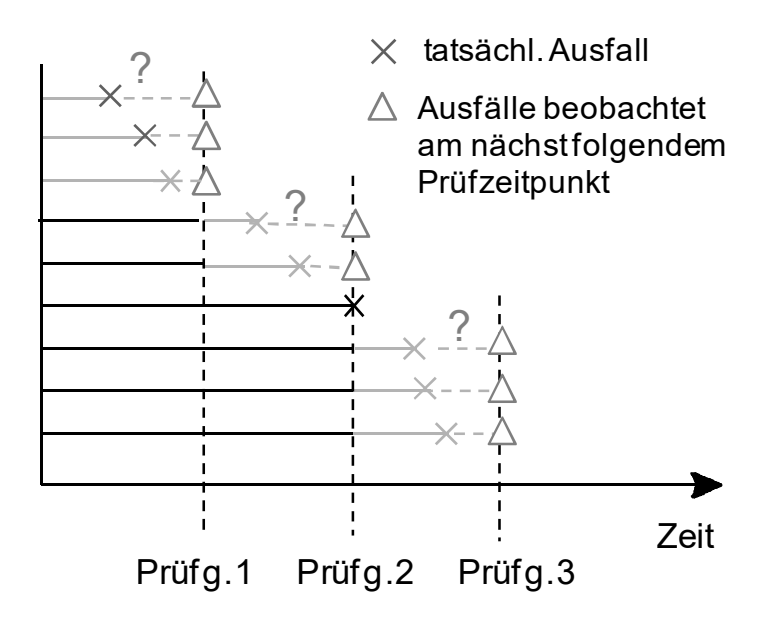

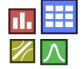

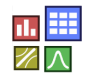

Vereinfacht kann man zunächst im Weibull-Netz die mittlere Zeit zwischen den Prüfungen annehmen. Mit diesen Angaben lässt sich das erste Weibull-Diagramm erstellen und man erhält *b* und *T*. Über die Weibull-Verteilung lässt sich damit die jeweilige Mitte der Laufzeiten exakter bestimmen:

$$
t_m = \frac{\int_{t=r_{pr,i-1}}^{t_{pr,i}} t \frac{b}{T} \left(\frac{t}{T}\right)^{b-1} e^{\left(\frac{t}{T}\right)^b}}{\int_{t=t_{pr,i-1}}^{t_{pr,i}} \frac{b}{T} \left(\frac{t}{T}\right)^{b-1} e^{\left(\frac{t}{T}\right)^b}}
$$

*t<sup>m</sup>* : geschätzte Ausfallzeit *tpr,i* : Zeit zur i-ten Prüfung *tpr,i-1* : Zeit zur vorherigen Prüfung

Mit diesen Werten ergibt sich im Weibull-Netz eine etwas andere Steigung *b* und eine etwas andere charakteristische Lebensdauer *T*. Die Berechnung muss also iterativ mehrfach durchgeführt werden, bis sich *b* und *T* nicht mehr nennenswert ändern. Gibt es Durchläufer bei bestimmten Prüfungen, so ist analog dem Verfahren nach dem Johnson-Verfahren vorzugehen, oder nach der Maximum-Likelihood-Methode.

Folgendes Beispiel für rein intervallzensierte Daten:

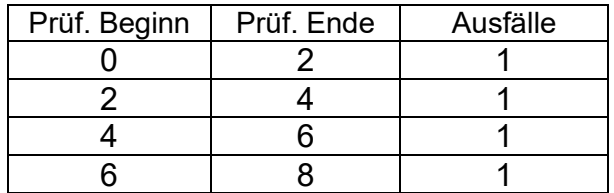

Für den ersten Durchgang mit gemittelten Werten

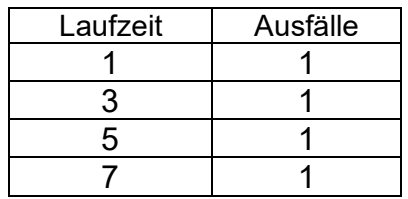

ergibt sich *b* =1,17 und *T* =4,81 (Methode Ausgleichsgerade – Least Square in Y-Richtung). Mit diesen Weibull-Parametern werden die *tm*-Werte nach beschriebener Formel berechnet:

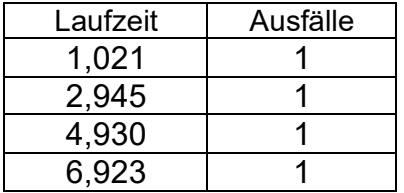

was die neuen Weibull-Parameter *b*=1,19 und *T* =4,75 ergibt. Weitere Durchläufe ergeben bereits innerhalb der ersten 4 signifikanten Stellen keinen Unterschied mehr.

Die Abweichungen zum ersten Durchgang mit reinen Mittelwerten sind hier verhältnismäßig gering. Die Unterschiede werden immer größer, je weiter das Prüfintervall ist. Dieses sollte als so eng wie möglich sein. Wie eingangs beschrieben, ist der linkszensierte Fall mit dem größten Abstand unbekannter Laufzeit zu vermeiden.

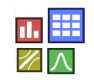

Zu beachten ist, bei dieser Methode, dass andere Rechenverfahren abweichende Ergebnisse haben können.

#### **Anwendung in Visual-XSel www.crgraph.de**

Verwenden Sie für den Einstieg den Weibull- Leitfaden und das dazugehörige Template:

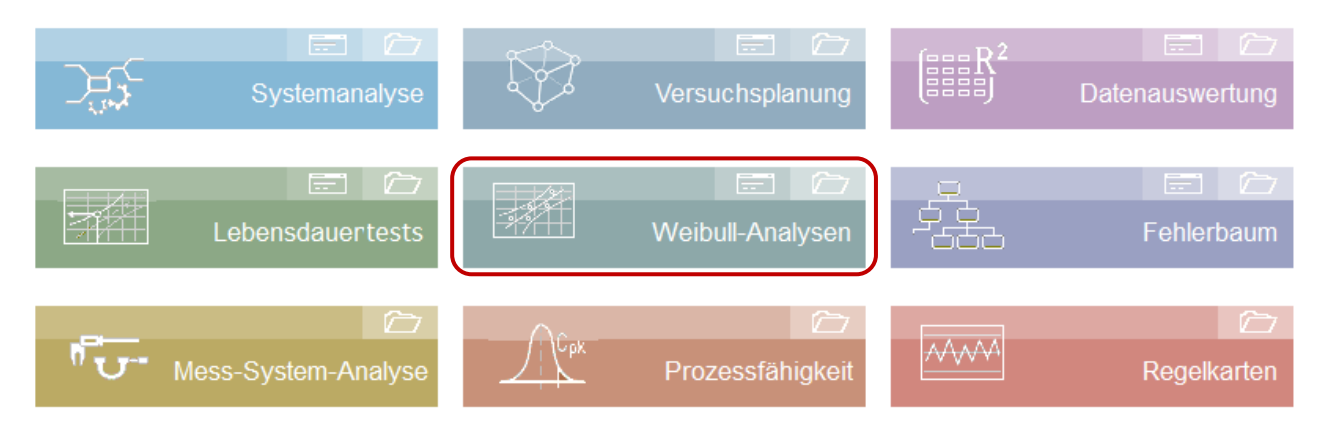

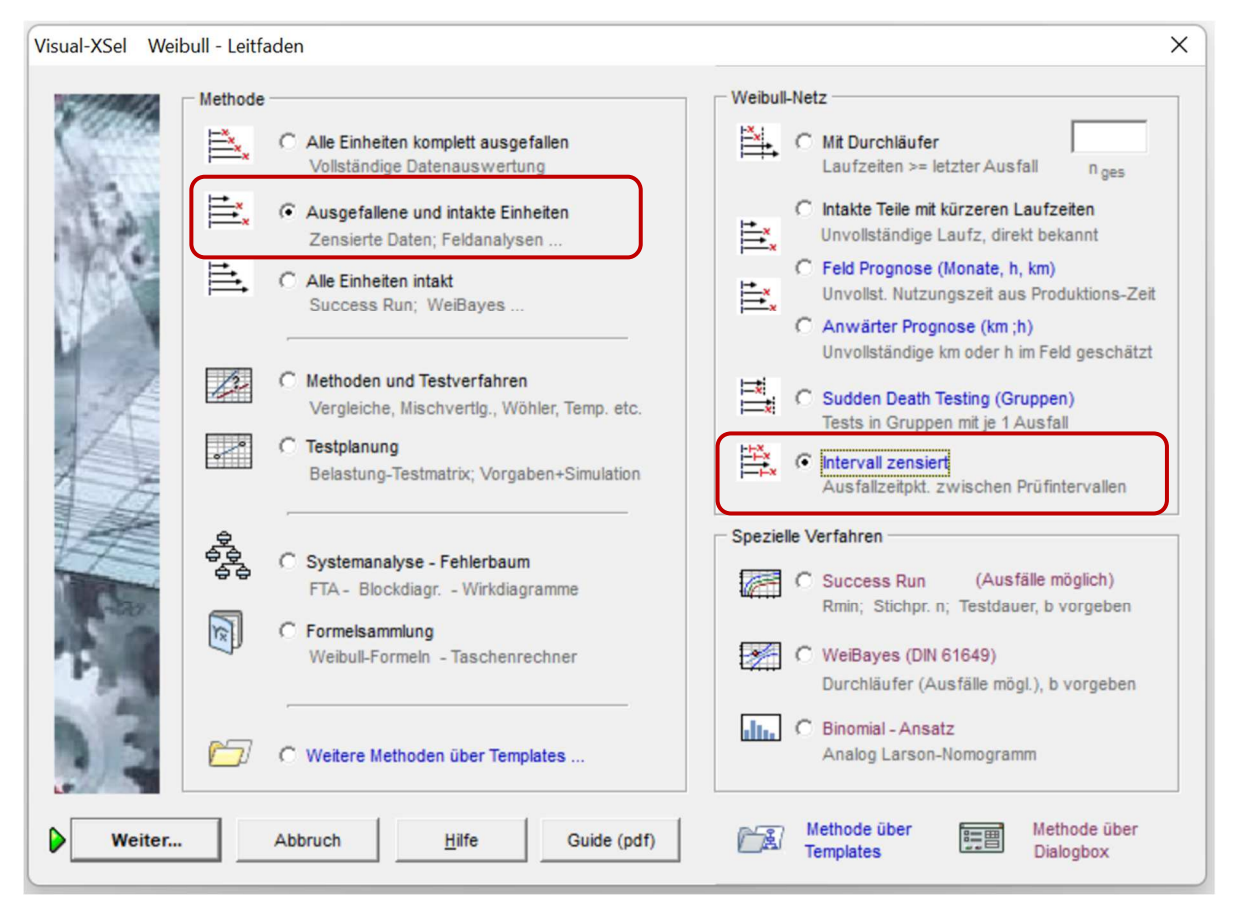

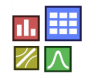

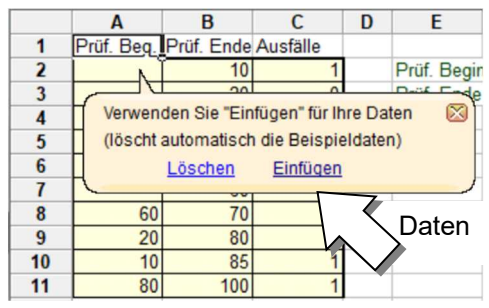

Im der weiteren Dialogbox Daten direkt übernehmen (erste Option).

Danach Makro starten mit der entspr. Sprechblase, oder mit F9

Prüf. Beginn : letzte Prüfung, bei der Bauteil noch i.0. ist Prüf. Ende : Prüfung bei der Bauteil defekt ist  $\Rightarrow$  Spalte C=1 : Prüfung bei der Bauteil noch läuft ⇒ Spalte C=0

Das Ergebnis ist:

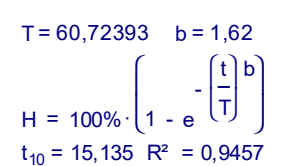

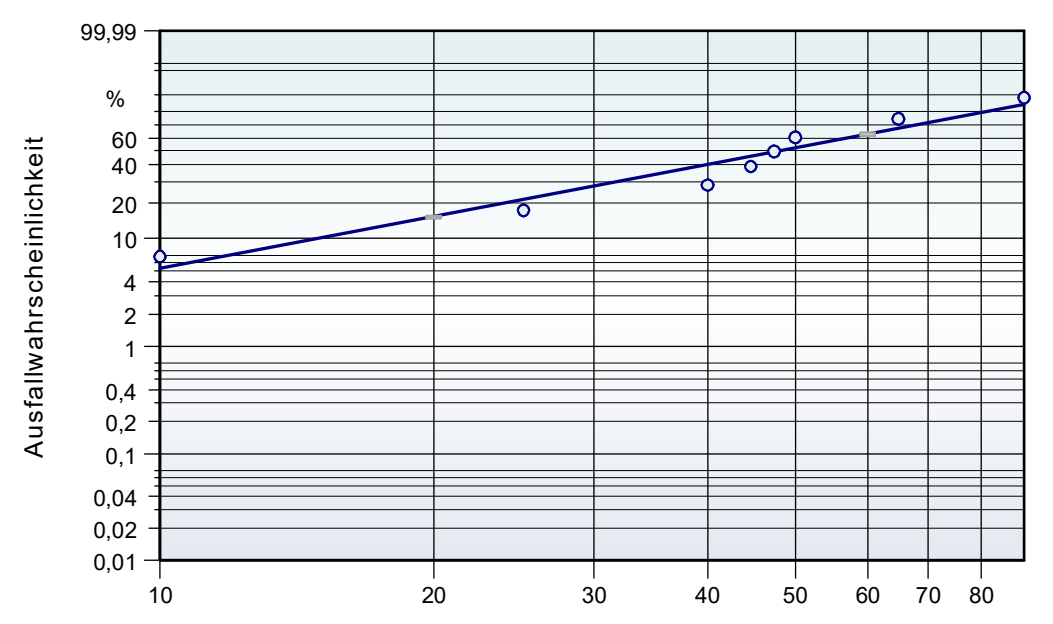